# Package 'mosmafs'

April 5, 2020

<span id="page-0-0"></span>Title Multi-Objective Simultaneous Model and Feature Selection

Description Performs simultaneous hyperparameter tuning and feature selection through both single-objective and multi-objective optimization as described in Binder, Moosbauer et al. (2019) <arXiv:1912.12912>. Uses the 'ecr'-package as basis but adds mixed integer evolutionary strategies and multi-fidelity functionality as well as operators specific for the problem of feature selection.

URL <https://github.com/compstat-lmu/mosmafs>

BugReports <https://github.com/compstat-lmu/mosmafs/issues>

License MIT + file LICENSE

Encoding UTF-8

ByteCompile yes

Version 0.1.2

VignetteBuilder knitr

**Depends** ecr  $(>= 2.1.0)$ 

- Imports BBmisc, checkmate (>= 1.9.0), ParamHelpers, MASS, smoof, mlrCPO  $(>= 0.3.4)$ , mlr, parallelMap
- Suggests knitr, ggplot2, magrittr, testthat, rpart, parallel, praznik, mlrMBO, emoa, DiceKriging, rgenoud, randomForest, digest

# RoxygenNote 7.0.2

Collate 'customnsga2.R' 'datagen.R' 'ecrshims.R' 'evalmosmafs.R' 'filtermat.R' 'objective.R' 'utils.R' 'operators.R' 'plotting.R' 'selectorcpo.R' 'terminators.R' 'zzz.R'

#### NeedsCompilation no

Author Martin Binder [aut, cre], Susanne Dandl [aut], Julia Moosbauer [aut]

Maintainer Martin Binder <developer.mb706@mb706.com>

Repository CRAN

Date/Publication 2020-04-05 21:40:03 UTC

# R topics documented:

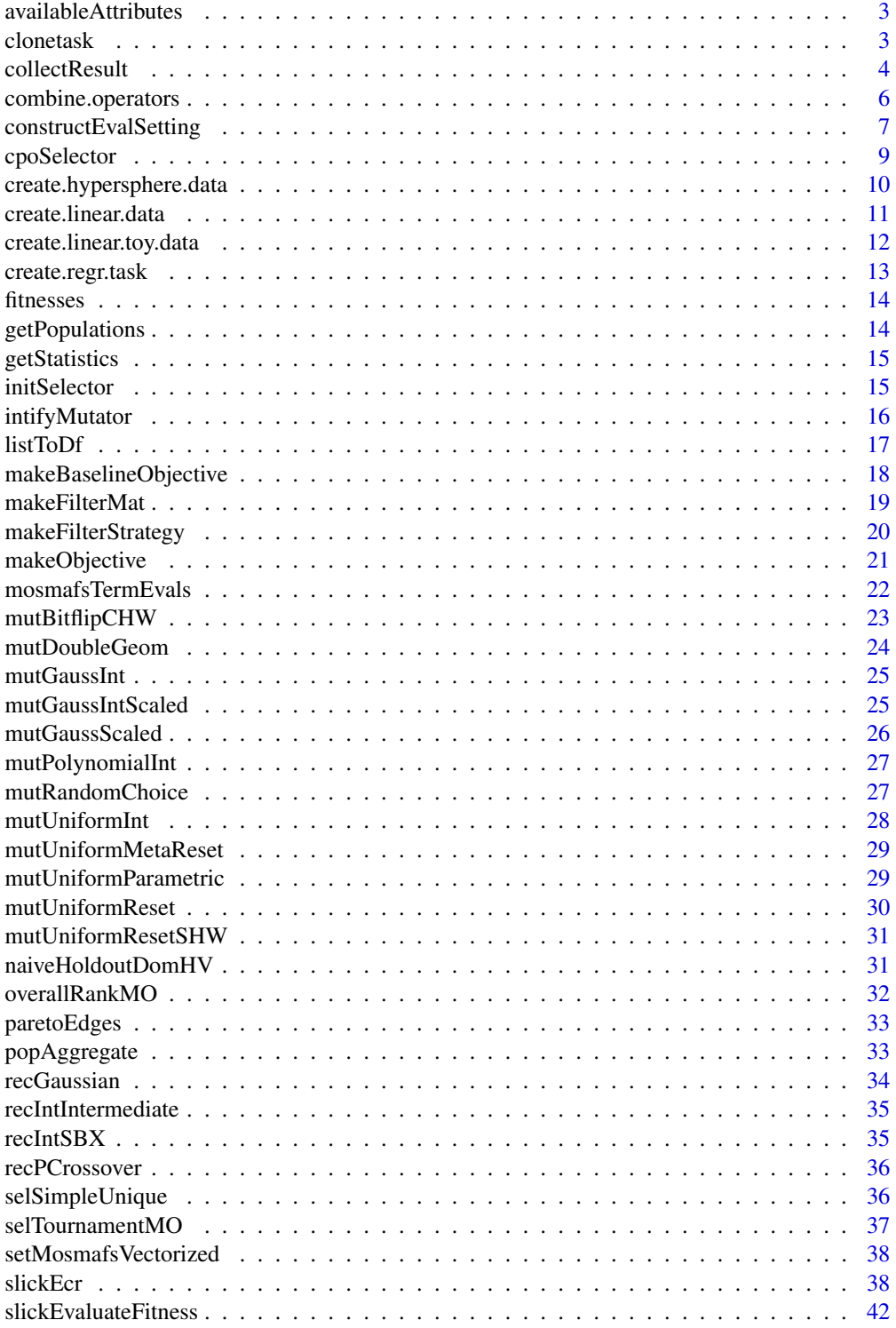

<span id="page-2-0"></span>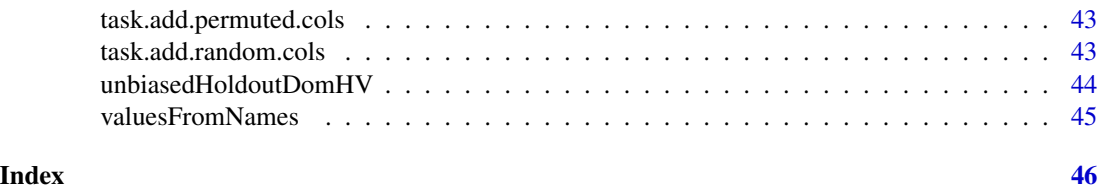

availableAttributes *List Attributes that can be Aggregated*

#### Description

Looks at the first individuum in the first generation and returns its attributes. If check is TRUE it checks that the log object is consistent and throws an error if not. "Consistent" here means that all individuals in all generations have the same attributes.

#### Usage

availableAttributes(log, check = FALSE)

# Arguments

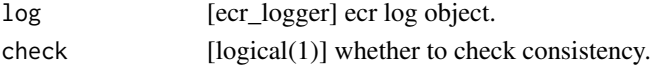

# Value

[character] attributes of individuals in population.

<span id="page-2-1"></span>clonetask *Replace Data in Task with new Data*

# Description

Create new task identical to the old one, but with newdata instead of old data. This should either preserve the orig.features of the original task, or should add new noise-features, in which case orig. features should mark the features that correspond to the full original task.

# Usage

```
clonetask(
  task,
  newdata,
 newid,
  orig.features = rep(TRUE, ncol(newdata) - length(getTaskTargetNames(task)))
)
```
#### <span id="page-3-0"></span>**Arguments**

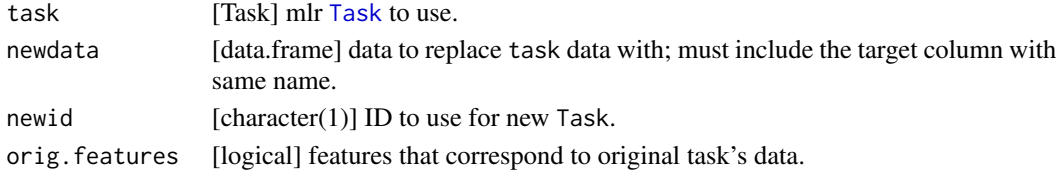

#### Value

[Task](#page-0-0)

# See Also

```
Other Artificial Datasets: create.hypersphere.data(), create.linear.data(), create.linear.toy.data(),
create.regr.task(), task.add.permuted.cols(), task.add.random.cols()
```
collectResult *Collect Result Information*

#### Description

Merge both log and log.newinds data for a complete data.frame with information about progress (both on training data and on holdout data) and ressource usage.

### Usage

```
collectResult(
  ecr.object,
  aggregate.perresult = list(domHV = function(x) computeHV(x, ref.point)),aggregate.perobjective = list("min", "mean", "max"),
  ref.point = smoof::getRefPoint(ecr.object$control$task$fitness.fun),
  cor.fun = cor)
```
#### Arguments

```
ecr.object [MosmafsResult] slickEcr() result to analyse.
aggregate.perresult
                  [list] list of functions to apply to fitness and holdout fitness. Every entry must
                  either be a character(1) naming the function to use, or a function, in which
                  that entry must have a name. Each function must return exactly one numeric
                  value when fed a fitness matrix of one generation. This is ignored for single-
                  objective runs.
aggregate.perobjective
                  [list] list of functions to apply to fitness and holdout fitness matrix rows, format-
                  ted like aggregate.perresult. Each function must return exactly one numeric
                  value when fed a fitness vector.
```
#### collectResult 5

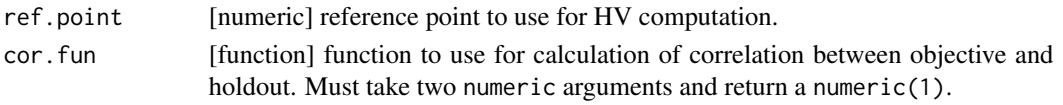

# Value

data.frame

# Examples

```
library(mlrCPO)
# Setup of optimization problem
ps.simple <- pSS(
a: numeric [0, 10],
 selector.selection: logical^10)
mutator.simple <- combine.operators(ps.simple,
 a = mutGauss,
 selector.selection = mutBitflipCHW)
crossover.simple <- combine.operators(ps.simple,
 a = recSBX,
 selector.selection = recPCrossover)
initials <- sampleValues(ps.simple, 30, discrete.names = TRUE)
fitness.fun <- smoof::makeMultiObjectiveFunction(
 sprintf("simple test"),
 has.simple.signature = FALSE, par.set = ps.simple, n.objectives = 2,
 noisy = TRUE,
 ref.point = c(10, 1),fn = function(args, fieldity = NULL, holdout = FALSE) {
   pfeat <- mean(args$selector.selection)
  c(perform = args$a, pfeat = pfeat)
 })
fitness.fun.single <- smoof::makeMultiObjectiveFunction(
 sprintf("simple test"),
 has.simple.signature = FALSE, par.set = ps.simple, n.objectives = 1,
 noise = TRUE,ref.point = c(10),
 fn = function(args, fidelity = NULL, holdout = FALSE) {
   propfeat <- mean(args$selector.selection)
   c(propfeat = propfeat)
 })
# Run NSGA-II
results <- slickEcr(fitness.fun = fitness.fun, lambda = 10, population = initials,
mutator = mutator.simple, recombinator = crossover.simple, generations = 10)
# Collect results
colres <- collectResult(results)
```
<span id="page-5-0"></span>print(colres)

<span id="page-5-1"></span>combine.operators *Combine ECR-Operators*

#### **Description**

Combine operators to be applied to individuals that conform to parameter set param.set. Parameters are the param.set, and the names / types of params with the operator to use. Parameter groups that use a single operator can be defined using .params.<groupname> = [character].

Say param. set has three logical params '11', '12', '13' and two numeric params 'n1', 'n2'. To use operatorA for '11' and '12', operatorB for '13', and operatorC for all numeric params, call combineOperator(param.set,.params.group1 = c("l1","l2"),group1 = operatorA,l3 = operatorB,numeric = operatorC).

Use arguments by types, names of parameters, or group name. Valid types are 'numeric', 'logical', 'integer', 'discrete'. Operators given for groups or individual parameters supercede operators given for types.

Strategy parameters can be created by using .strategy.<groupname|parametername|type>. They must be a *function* taking a named list of parameter values (i.e. an individuum) as input and return a named list of parameter values to be given to the respective group's / parameter's or type's operator. If, in the example above, operatorA has a parameter sigma that should also be treated as a parameter under evolution (and in fact be equal to l3), then the above call would become combineOperator(param.set,.params.group1 = c("l1","l2"),group1 = operatorA,.strategy.group1  $=$  function(x) list(sigma = x\$13), 13 = operatorB, numeric = operatorC).

If .binary.discrete.as.logical is TRUE, then binary discrete params are handled as logical params.

Operators for logical parameters must have only one argument. Operators for discrete parameters must have an additional argument 'values'. Operators for continuous or integer parameters must have an additional argument 'lower', 'upper'.

Use the ecr::setup function to set parameters for operators ("currying").

#### Usage

```
combine.operators(param.set, ..., .binary.discrete.as.logical = TRUE)
```
#### Arguments

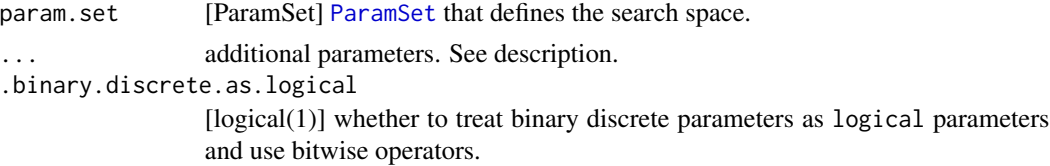

#### Value

[ecr\\_operator](#page-0-0) ecr operator.

# <span id="page-6-0"></span>constructEvalSetting 7

#### Examples

```
library(mlrCPO)
# Create parameter set
ps < - pSS(logi: logical,
disc: discrete[yes, no],
discvec: discrete[letters]^3,
numer: numeric[0, 10])
# Define mutators for groups of parameters
combo.mut <- combine.operators(ps,
.params.group1 = c("logi", "disc"), # define group for which same mutator is used
group1 = ecr::setup(mutBitflip, p = 1), # set probability for mutation to 1
discrete = mutRandomChoice, # define operator for all other discrete parameters
numer = mutGauss) # specific operator for parameter numer
combo.mut(list(logi = FALSE, disc = "yes", discvec = c("a", "x", "y"),
numer = 2.5)# Define mutator with strategy parameter
combo.strategy <- combine.operators(ps,
logical = ecr::setup(mutBitflip, p = 0),discrete = mutRandomChoice,
numeric = mutGauss,
.strategy.numeric = function(ind) {
if (ind$disc == "yes") {
return(list(p = 1L))} else {
return(list(p = 0L))}
})
combo.strategy(list(logi = FALSE, disc = "no", discvec = c("a", "x", "y"),
numer = 2.5)# Define recombinators for groups of parameters
combo.rec <- combine.operators(ps,
.params.group1 = c("logi", "disc"), # define group for which same mutator is used
group1 = recPCrossover,
discrete = recPCrossover,
numer = recGaussian)
combo.rec(list(losi = FALSE, disc = "no", discvec = c("a", "x", "y"),numer = 2.5), list(logi = TRUE, disc = "yes", discvec = c("c", "e", "g"),
numer = 7.5))
```
constructEvalSetting *Parameter Configuration of Mosmafs*

# Description

Create a SMOOF function for parameter configuration of mosmafs, with parameter set.

The resulting function takes a list of values according to its getParamSet(). Additionally the list can contain an \$INSTANCE, an integer between 1 and 1000. If it is not given, the instance will be chosen randomly. It corresponds to the resampling instance to use if fixed.ri is TRUE.

# Usage

```
constructEvalSetting(
  task,
  learner,
  ps,
  measure = getDefaultMeasure(task),
 worst.measure = NULL,
  cpo = NULLCPO,
  nfeat = getTaskNFeats(task %>>% cpo),
  evals = 1e+05,
  outer.resampling = makeResampleDesc("CV", iters = 10, stratify = TRUE),
  savedir = NULL
)
```
# Arguments

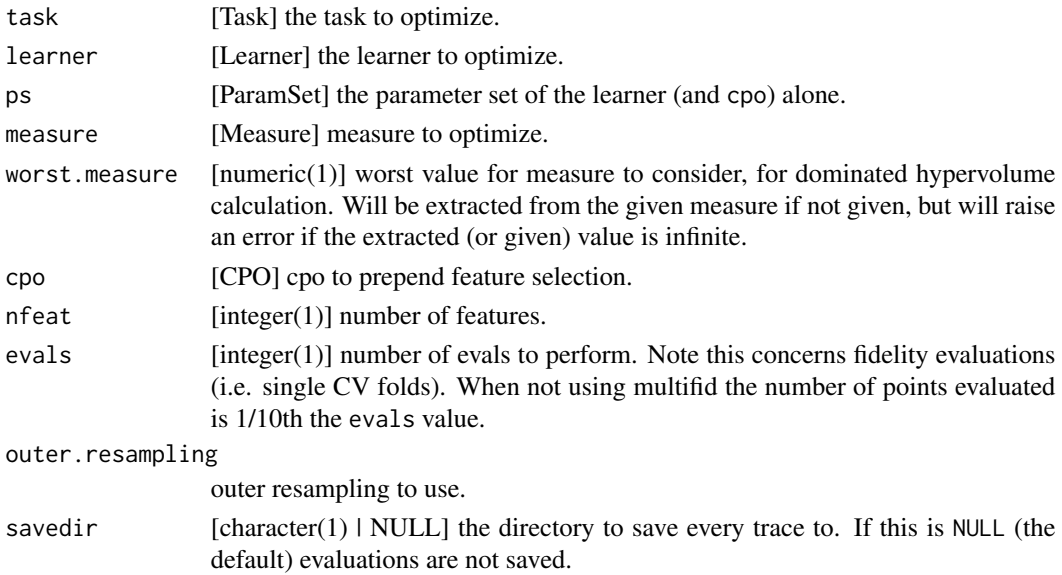

# Value

function a smoof function.

<span id="page-8-0"></span>

# Description

CPO that Selects Features

# Usage

```
cpoSelector(
  selection,
  id,
  export = "export.default",
  affect.type = NULL,
  affect.index = integer(0),
  affect.names = character(0),
  affect.pattern = NULL,
  affect.invert = FALSE,
  affect.pattern.ignore.case = FALSE,
  affect.pattern.perl = FALSE,
  affect.pattern.fixed = FALSE
\mathcal{L}
```
# Arguments

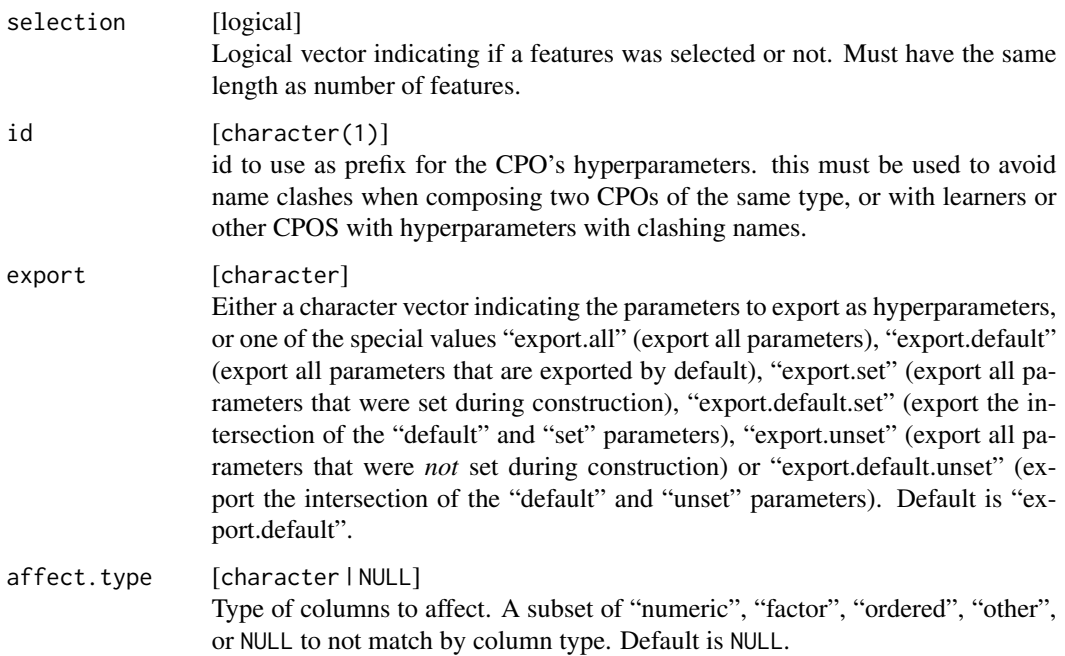

<span id="page-9-0"></span>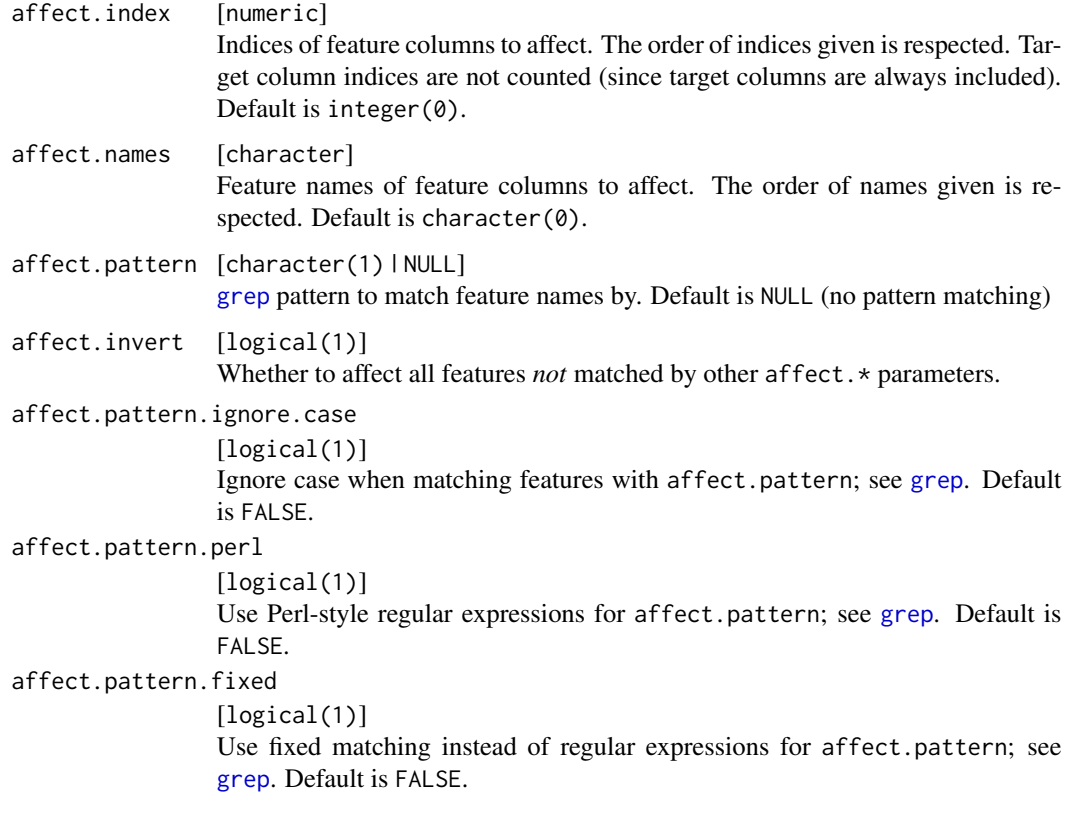

# Value

[CPO]

# Examples

```
library("mlr")
library("mlrCPO")
```
# Dataset has originally four features iris.task\$task.desc\$n.feat

iris.task.subset = iris.task %>>% cpoSelector(c(TRUE, TRUE, FALSE, FALSE))

# Now only two were selected iris.task.subset\$task.desc\$n.feat

<span id="page-9-1"></span>create.hypersphere.data

*Create Hypersphere Data*

# <span id="page-10-0"></span>create.linear.data 11

# Description

Creates hypersphere data with X as a  $n \star$  dim matrix of sampled columns from dist. dist must be a function n -> vector length (n) and should (probably) sample randomly to create X.

Y is a vector with entries  $Y[i] = +1$  if the L\_norm of  $X[i, ]$  is  $\lt$  radius^norm, and  $Y[i] = -1$ otherwise.

#### Usage

```
create.hypersphere.data(
  dim,
  n,
  dist = function(x) runif(x, -1, 1),
  norm = 2,
  radius = 1)
```
# **Arguments**

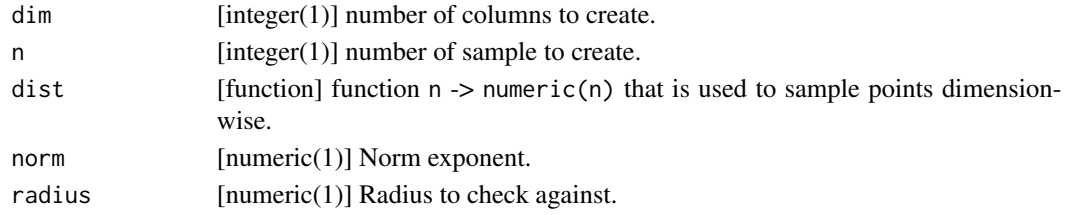

# Value

list( $X = [Matrix]$ ,  $Y = [vector]$ , orig. features = logical)

#### See Also

Other Artificial Datasets: [clonetask\(](#page-2-1)), [create.linear.data\(](#page-10-1)), [create.linear.toy.data\(](#page-11-1)), [create.regr.task\(](#page-12-1)), [task.add.permuted.cols\(](#page-42-1)), [task.add.random.cols\(](#page-42-2))

<span id="page-10-1"></span>create.linear.data *Create Linear Model Data*

#### Description

Create linear model data  $Y = X * beta + epsilon$  with X as a n  $*$  p matrix of multivariate normal distributed rows with covariance matrix

```
1 rho rho^2 rho^3 ... rho^p
rho 1 rho rho^2 ... rho^{\circ}(p-1)rho\textdegree2 rho 1 rho ... rho\textdegree(p-2)
...
rho^{\wedge}p ...
```
<span id="page-11-0"></span>epsilon is standard normally distributed and beta[i] = beta $\theta \star q \wedge (i - 1)$  for  $i = 1,..., p$ .

If permute == TRUE, columns of X as well as beta are permuted before the linear model equation is evaluated to generate Y. These permuted values are also the ones returned in the result. \$orig.features are the features with beta >  $1 / sqrt(n)$ .

# Usage

```
create.linear.data(n, p, q = exp(-1), beta\theta = 1, rho = \theta, permute = TRUE)
```
#### Arguments

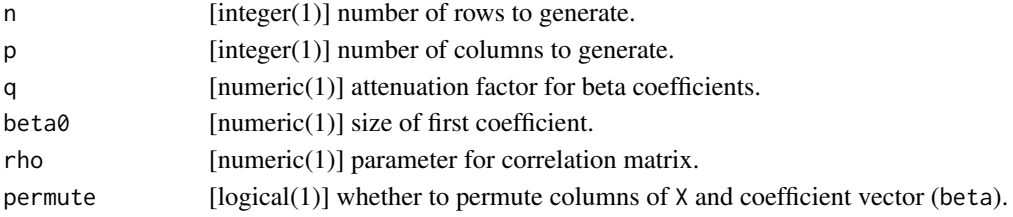

# Value

 $list(X=[Matrix], Y=[vector], beta=[vector], orig.features = logical)$ 

#### See Also

```
Other Artificial Datasets: clonetask(), create.hypersphere.data(), create.linear.toy.data(),
create.regr.task(), task.add.permuted.cols(), task.add.random.cols()
```

```
create.linear.toy.data
```
*Linear Toy Data*

#### Description

Based on Weston (2000) Feature Selection for SVMs.

Creates matrix X and vector Y with six dimensions out of 202 relevant and equal probability of  $y =$ 1 or -1.

With a prob of 0.7 we draw  $xi = y * norm(i, 1)$  for  $i = 1, 2, 3$  and  $xi = norm(0, 1)$  for  $i = 4, 5, 6$ . Otherwise:  $xi = norm(0, 1)$  for  $i = 1, 2, 3$  and  $xi = y * norm(i - 3, 1)$  for  $i = 4, 5, 6$ .

All other features are noise.

# Usage

create.linear.toy.data(n)

#### Arguments

 $[integer(1)]$  number of samples to draw.

# <span id="page-12-0"></span>create.regr.task 13

# Value

 $list(X = [Matrix], Y = [vector], orig.features = logical)$ 

# See Also

```
clonetask(create.hypersphere.data(create.linear.data(),
create.regr.task(), task.add.permuted.cols(), task.add.random.cols()
```
<span id="page-12-1"></span>create.regr.task *Create mlr-Task from Data*

### Description

Both create.regr.task and create.classif.task take a numeric target column Y, but create.classif.task binarizes it on cutoff to create a classification task, while create.regr.task creates a regression task.

#### Usage

create.regr.task(id, data)

```
create.classif.task(id, data, cutoff = 0)
```
#### Arguments

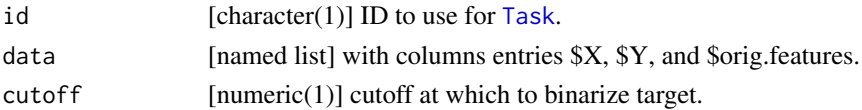

# Value

[Task](#page-0-0)

# See Also

Other Artificial Datasets: [clonetask\(](#page-2-1)), [create.hypersphere.data\(](#page-9-1)), [create.linear.data\(](#page-10-1)), [create.linear.toy.data\(](#page-11-1)), [task.add.permuted.cols\(](#page-42-1)), [task.add.random.cols\(](#page-42-2))

Other Artificial Datasets: [clonetask\(](#page-2-1)), [create.hypersphere.data\(](#page-9-1)), [create.linear.data\(](#page-10-1)), [create.linear.toy.data\(](#page-11-1)), [task.add.permuted.cols\(](#page-42-1)), [task.add.random.cols\(](#page-42-2))

<span id="page-13-1"></span><span id="page-13-0"></span>

# Description

Extract fitnesses for each generation from ECR log.

# Usage

fitnesses(results, trafo = identity)

# Arguments

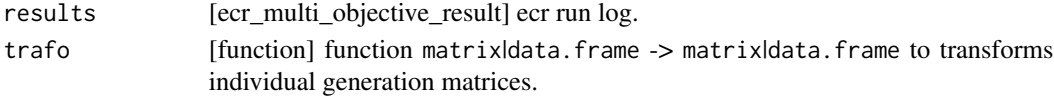

# Value

data.frame of fitnesses from ecr run log, with extra column iter.

# See Also

Other Utility Functions: [paretoEdges\(](#page-32-1))

getPopulations *Get Populations*

# Description

Get populations from ecr\_logger. Replaces ecr::getPopulation because original is buggy.

#### Usage

```
getPopulations(log)
```
# Arguments

log [ecr\_logger] ecr log object

# Value

list of populations.

<span id="page-14-0"></span>getStatistics *Get Statistics*

# Description

Get statistics from ecr\_logger. Replaces [ecr::getStatistics](#page-0-0) because original is buggy.

#### Usage

```
getStatistics(log)
```
# Arguments

log [ecr\_logger] ecr log object

# Value

data.frame of logged statistics.

initSelector *Initialize Selector*

# Description

Sample the vector.name variable such that the number of ones has a given distribution.

# Usage

```
initSelector(
 individuals,
 vector.name = "selector.selection",
 distribution = function() floor(runif(1, 0, length(individuals[[1]][[vector.name]]) +
    1)),
 soften.op = NULL,
 soften.op.strategy = NULL,
  soften.op.repeat = 1,
  reject condition = function(x) !any(x)
)
```
### Arguments

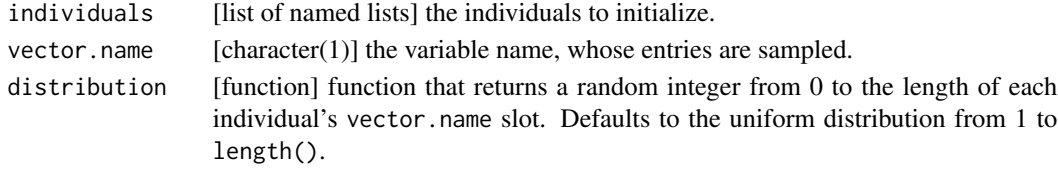

<span id="page-15-0"></span>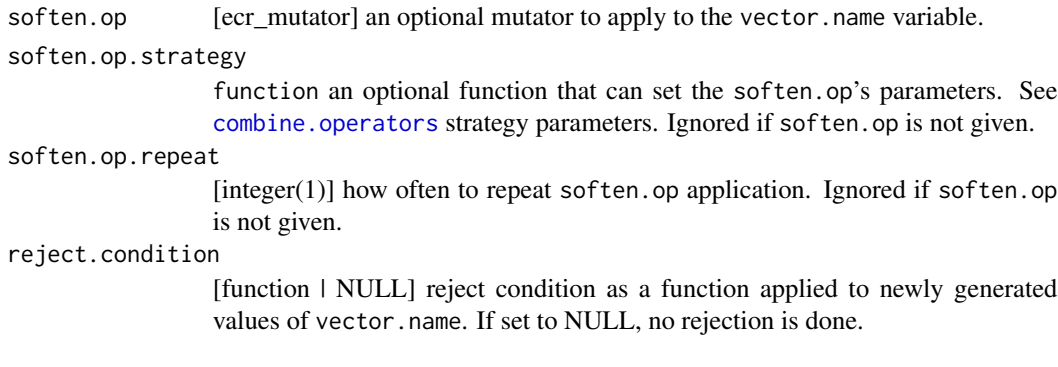

# Value

list of named lists the individuals with initialized [[vector.name]].

# Examples

```
library(mlrCPO)
```

```
# Initialize parameter set and sample candidates
ps < - pSS(maxdepth: integer[1, 30],
minsplit: integer[2, 30],
cp: numeric[0.001, 0.999],
selector.selection: logical^5)
initials <- sampleValues(ps, 15, discrete.names = TRUE)
# Resample logical vector selector.selection of initials
# with binomial distribution
initSelector(initials, distribution = function() rbinom(n = 5, size = 5,
prob = 0.5)
```
# Description

The input operator is wrapped: individuals are fed to it as-is, and output is rounded. Upper and lower bounds are both shifted by 0.5 down or up, respectively, to retain a fair distribution.

#### Usage

```
intifyMutator(operator)
```
intifyRecombinator(operator)

#### <span id="page-16-0"></span>listToDf 17

#### Arguments

operator [ecr\_operator] [ecr\\_operator](#page-0-0) that supports continuous variables.

# Value

[ecr\\_operator](#page-0-0) operator that operates on integers.

# Examples

```
library(mlrCPO)
# Create parameter set
ps \leq pSS(numb: numeric[1, 10],
int: integer[0, 5])
# Define mutator
# If Gaussian mutator is applied to integer parameter,
# it does not return an integer
combo.mut <- combine.operators(ps,
numeric = mutGauss,
int = mutGauss)
combo.mut(list(numb = 1.5, int = 3))# Turn continuous-space operator mutGauss into integer-space operator
mutGaussInt <- intifyMutator(mutGauss)
combo.mut.int <- combine.operators(ps,
numeric = mutGauss,
int = mutGaussInt)
combo.mut.int(list(numb = 1.5, int = 3))# Turn continuous-space operator recSBX into integer-space operator
recSBXInt <- intifyRecombinator(recSBX)
combo.rec.int <- combine.operators(ps,
numeric = recSBX,
int = recSBXInt)
combo.rec.int(list(list(numb = 1.5, int = 3), list(numb = 3, int = 0)))
```
listToDf *List to data.frame*

#### Description

Converts a list to a data.frame based on given parameter set.

List elements must have the correct type with respect to parameter set. Exceptions are discrete parameters, whose values should be factors, only characters are accepted and factors are returned.

Returned data.frame has column names equal to parameter ids. In case of vector parameters column names will be numbered.

#### Usage

```
listToDf(list.object, par.set)
```
#### Arguments

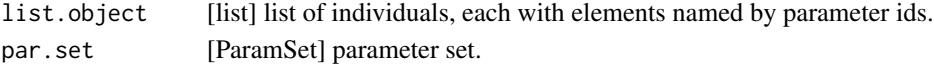

#### Value

[data.frame]

# Examples

library(mlrCPO)

```
# Create parameter set
temp <- c("a", "b", "c")
ps.simple <- pSS(
num: numeric [0, 10],
int: integer[0, 10] [[trafo = function(x) x / 10]],
char: discrete [temp],
selector.selection: logical^10)
# Sample values as list and convert list to data frame
```

```
init.list <- sampleValues(ps.simple, 5, discrete.names = TRUE)
result <- listToDf(init.list, ps.simple)
result
```
makeBaselineObjective *Create mlrMBO Objective Function*

#### Description

"Baseline" performance measure: Creates an objective function that performs normal parameter optimization by evaluating filters with additional parameters: mosmafs.nselect (how many features to select), mosmafs.iselect (vector integer parameter that selects explicit features that are not necessary the best according to filter values) and mosmafs.select.weights (numeric parameter vector that does weighting between filter values to use.

# Usage

```
makeBaselineObjective(
  learner,
  task,
  filters,
  ps,
  resampling,
```
<span id="page-17-0"></span>

# <span id="page-18-0"></span>makeFilterMat 19

```
measure = NULL,
 num.explicit.featsel = 0,
 holdout.data = NULL,
 worst.measure = NULL,
 cpo = NULLCPO,
 numfeats = getTaskNFeats(task)
)
```
# Arguments

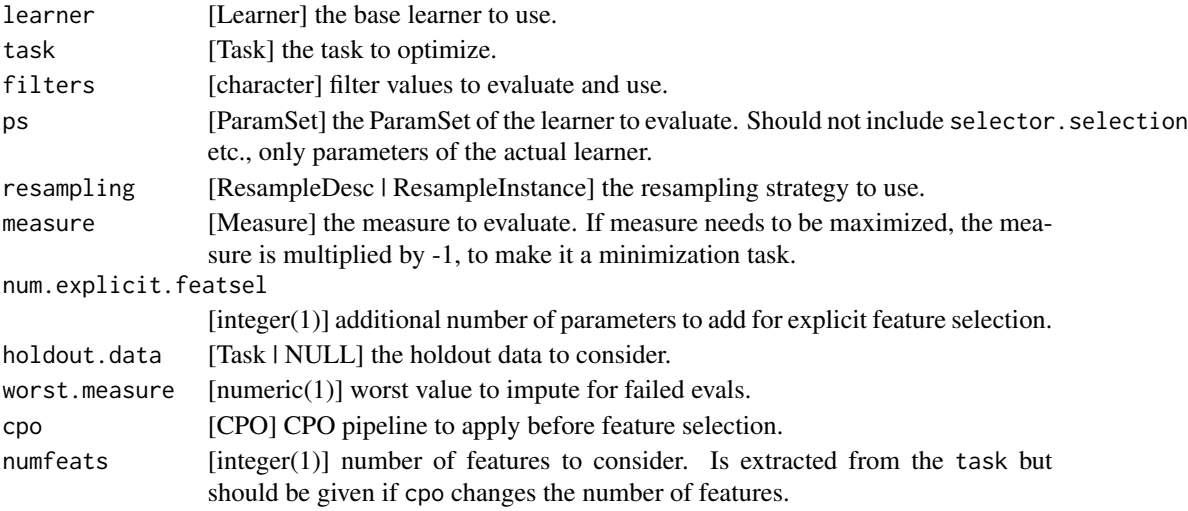

# Value

function that can be used for mlrMBO; irace possibly needs some adjustments.

makeFilterMat *Create a Filter-Matrix*

# Description

A Filter-Matrix can be used in combination with [mutUniformMetaReset](#page-28-1) for heuristic-supported biased mutation.

#### Usage

```
makeFilterMat(
  task,
  filters,
  expectfeatfrac = 0.5,
  expectfeats = getTaskNFeats(task) * expectfeatfrac,
 minprob = 0,
 maxprob = 1\mathcal{L}
```
# <span id="page-19-0"></span>Arguments

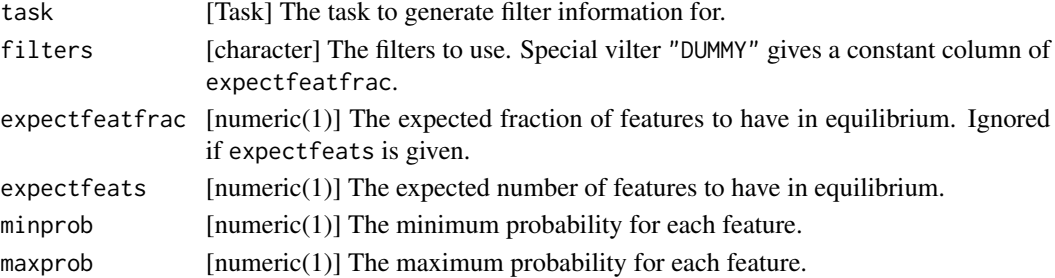

# Value

matrix

# Examples

library("mlr")

```
# Example for iris task
filters <- c("praznik_JMI", "anova.test", "variance", "DUMMY")
fima <- makeFilterMat(iris.task, filters = filters)
print(fima)
```
makeFilterStrategy *Create a Filter Strategy Function*

# Description

Creates a strategy function that uses the weight.param.name entry of individuals as a weighting vector reset.dist.weights and reset.dists for [mutUniformMetaReset](#page-28-1) and [mutUniformMetaResetSHW](#page-30-1).

# Usage

```
makeFilterStrategy(reset.dists, weight.param.name)
```
#### Arguments

reset.dists [matrix] see reset.dists in [mutUniformMetaReset.](#page-28-1) weight.param.name

> [character(1)] name of parameter to use as reset.dist.weights in [mutUnifor](#page-28-1)[mMetaReset.](#page-28-1)

# Value

function

<span id="page-20-0"></span>

#### Description

Creates an objective function that resamples learner on task with resampling and measures measure (optional), together with the number of features selected. If measure needs to be maximized, it is multiplied by -1 to make it a minimization task.

The ParamSet used to generate individuals for the ecr must include parameters for learner, not a logical parameter with length equal to getTaskNFeats(task) for feature selection, as it is automatically added named as selector.selection. It can be accessed via getParamSet() with the object created by makeObjective() as input.

learner must *not* include a cpoSelector() applied to it, this happens automatically within makeObjective.

# Usage

```
makeObjective(
  learner,
  task,
  ps,
  resampling,
  measure = NULL,
  holdout.data = NULL,
  worst.measure = NULL,
  cpo = NULLCPO
)
```
# Arguments

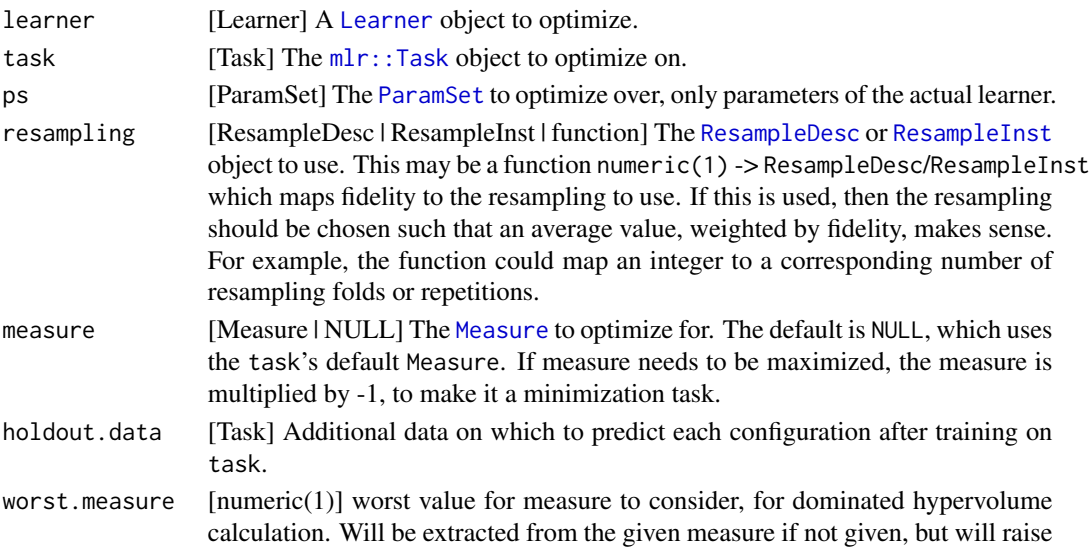

an error if the extracted (or given) value is infinite. Measure is multiplied by -1, if measure needs to be maximized.

<span id="page-21-0"></span>cpo [CPO] CPO pipeline to apply before feature selection. (A CPO that should be applied *after* feature selection should already be part of learner when given). Care should be taken that the selector.selection parameter in ps has the appropriate length of the data that cpo emits.

#### Value

function an objective function for [ecr::ecr](#page-0-0).

#### Examples

```
library("mlr")
library("rpart")
task.whole <- bh.task
rows.whole <- sample(nrow(getTaskData(task.whole)))
task <- subsetTask(task.whole, rows.whole[1:250])
task.hout <- subsetTask(task.whole, rows.whole[251])
lrn <- makeLearner("regr.rpart")
ps.simple <- mlrCPO::pSS(
 maxdepth: integer[1, 30],
 minsplit: integer[2, 30],
 cp: numeric[0.001, 0.999])
 nRes <- function(n) {
 makeResampleDesc("Subsample", split = 0.9, iters = n)
}
fitness.fun.mos <- makeObjective(lrn, task, ps.simple, nRes,
 measure = mse,holdout.data = task.hout, worst.measure = 100)
# extract param set from objective
ps.obj <- getParamSet(fitness.fun.mos)
getParamIds(ps.obj) # automatically added parameter ' for selecting features
exp <- sampleValue(ps.obj)
res <- fitness.fun.mos(exp, fidelity = 2, holdout = FALSE)
```
<span id="page-21-1"></span>mosmafsTermEvals *Termination Function Creator*

#### Description

These create functions that can be given to slickEcr's generations argument

The stagnation terminators only count stagnation from the last time the fidelity was changed in a way that led to population re-evaluation.

# <span id="page-22-0"></span>mutBitflipCHW 23

# Usage

```
mosmafsTermEvals(evals)
mosmafsTermGenerations(generations)
mosmafsTermTime(time)
mosmafsTermFidelity(fidelity)
mosmafsTermStagnationHV(stag, stag.index = "generations")
mosmafsTermStagnationObjStatistic(
  stag,
 stag.index = "generations",
 obj.stat = "mean",
 objective.index = TRUE
)
```
# Arguments

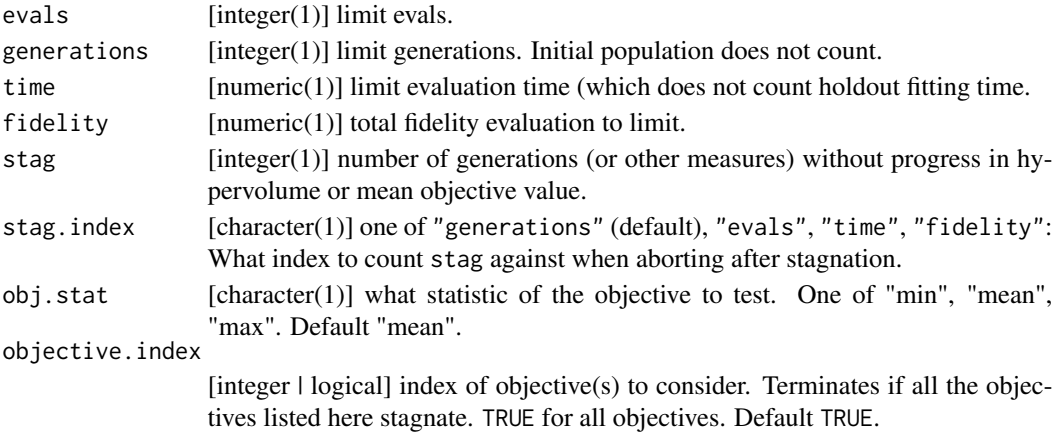

### Value

function a terminator function

<span id="page-22-1"></span>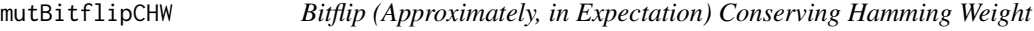

#### Description

If a given bitvector has m 1s and n 0s, then a bit is flipped from 0 to 1 with probability  $2p(m+1)/(m+n+2)$ and from 1 to 0 with probability  $2p(n+1)/(m+n+2)$ . This is equivalent with choosing bits uniformly at random with probability 2 \* p and drawing them from a bernoulli-distribution with parameter  $(m+1)/(m+n+2)$ .

#### <span id="page-23-0"></span>Usage

 $mutBitflipCHW(ind, p = 0.1, ...)$ 

#### Arguments

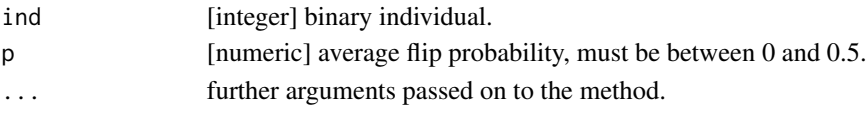

# Value

[integer] mutated binary individual.

<span id="page-23-1"></span>mutDoubleGeom *Double Geometric Distribution Mutator*

#### Description

"Double Geometric" mutation operator for integer parameters: with probability p a random geometrically distributed value is added, and another (different) one subtracted.

mutDoubleGeomScaled scales sdev with each component's range and then uses geomp = (sqrt(2  $*$  sdev^2 + 1) -1) / sdev^2.

# Usage

```
mutDoubleGeom(ind, p = 1, geomp = 0.9, lower, upper)
```
 $mutDoubleGeomScaled(ind, p = 1, sdev = 0.05, lower, upper)$ 

# Arguments

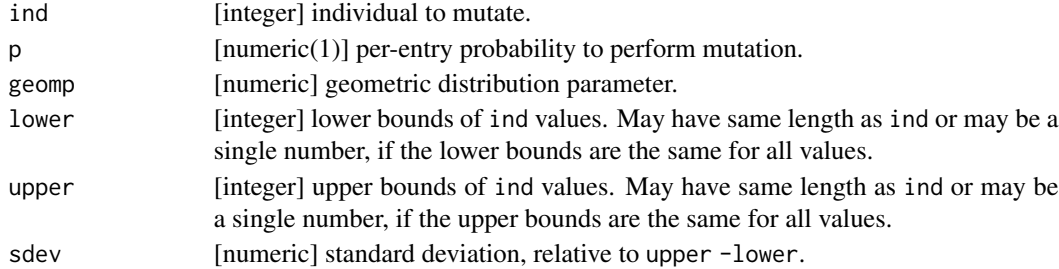

### Value

[integer]

# See Also

Other operators: [mutGaussIntScaled\(](#page-24-1)), [mutGaussInt\(](#page-24-2)), [mutGaussScaled\(](#page-25-1)), [mutPolynomialInt\(](#page-26-1)), [mutRandomChoice\(](#page-26-2)), [mutUniformInt\(](#page-27-1)), [recGaussian\(](#page-33-1)), [recIntIntermediate\(](#page-34-1)), [recIntSBX\(](#page-34-2))

<span id="page-24-2"></span><span id="page-24-0"></span>

# Description

See [ecr::mutGauss](#page-0-0)

# Usage

mutGaussInt(ind, ..., lower, upper)

# Arguments

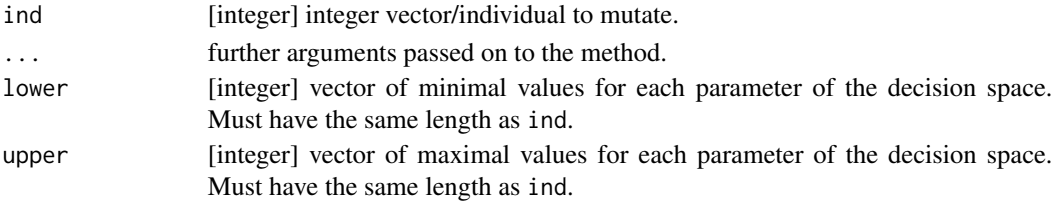

#### Value

[integer] mutated individual.

# See Also

```
Other operators: mutDoubleGeom(), mutGaussIntScaled(), mutGaussScaled(), mutPolynomialInt(),
mutRandomChoice(), mutUniformInt(), recGaussian(), recIntIntermediate(), recIntSBX()
```
<span id="page-24-1"></span>mutGaussIntScaled *Integer Scaled Gaussian Mutator*

# Description

See [mutGaussScaled.](#page-25-1)

# Usage

```
mutGaussIntScaled(ind, ..., lower, upper)
```
#### Arguments

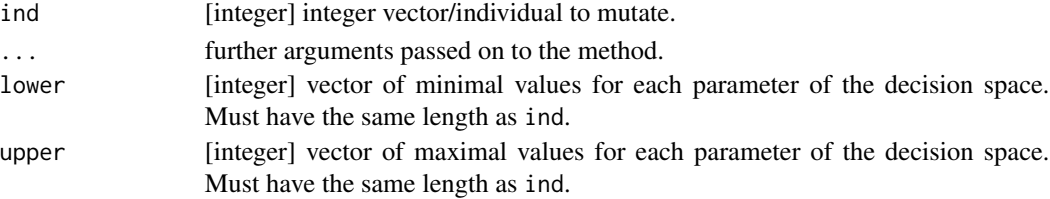

# Value

[integer] mutated individual.

# See Also

```
Other operators: mutDoubleGeom(), mutGaussInt(), mutGaussScaled(), mutPolynomialInt(),
mutRandomChoice(), mutUniformInt(), recGaussian(), recIntIntermediate(), recIntSBX()
```
<span id="page-25-1"></span>mutGaussScaled *Scaled Gaussian Mutator*

# Description

See [ecr::mutGauss.](#page-0-0) Allows a vector of standard deviations. Scales standard deviations to the range of [lower, upper].

#### Usage

 $mutGaussScaled(ind, p = 1, sdev = 0.05, lower, upper)$ 

#### Arguments

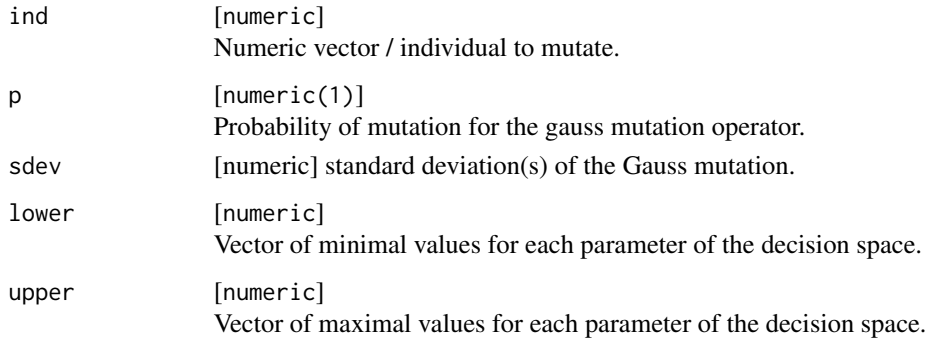

### Value

[numeric] mutated individual.

# See Also

Other operators: [mutDoubleGeom\(](#page-23-1)), [mutGaussIntScaled\(](#page-24-1)), [mutGaussInt\(](#page-24-2)), [mutPolynomialInt\(](#page-26-1)), [mutRandomChoice\(](#page-26-2)), [mutUniformInt\(](#page-27-1)), [recGaussian\(](#page-33-1)), [recIntIntermediate\(](#page-34-1)), [recIntSBX\(](#page-34-2))

<span id="page-25-0"></span>

<span id="page-26-1"></span><span id="page-26-0"></span>mutPolynomialInt *Integer Polynomial Mutator*

#### Description

See [ecr::mutPolynomial](#page-0-0)

# Usage

mutPolynomialInt(ind, ..., lower, upper)

# Arguments

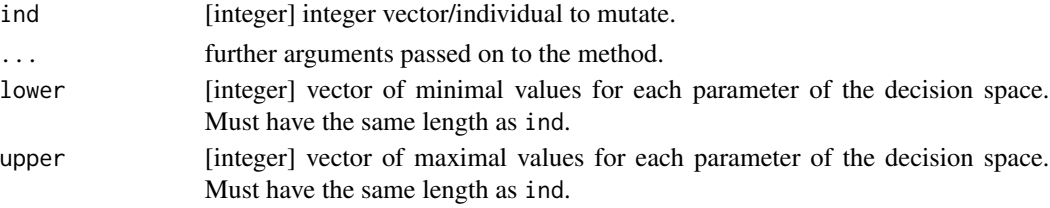

# Value

[integer] mutated individual.

# See Also

Other operators: [mutDoubleGeom\(](#page-23-1)), [mutGaussIntScaled\(](#page-24-1)), [mutGaussInt\(](#page-24-2)), [mutGaussScaled\(](#page-25-1)), [mutRandomChoice\(](#page-26-2)), [mutUniformInt\(](#page-27-1)), [recGaussian\(](#page-33-1)), [recIntIntermediate\(](#page-34-1)), [recIntSBX\(](#page-34-2))

<span id="page-26-2"></span>mutRandomChoice *Random Choice Mutator*

# Description

"Random Choice" mutation operator for discrete parameters: with probability p chooses one of the available categories at random (this *may* be the original value!)

#### Usage

```
mutRandomChoice(ind, values, p = 0.1)
```
# Arguments

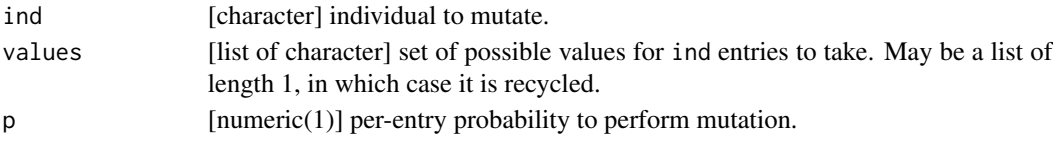

# Value

[character]

# See Also

Other operators: [mutDoubleGeom\(](#page-23-1)), [mutGaussIntScaled\(](#page-24-1)), [mutGaussInt\(](#page-24-2)), [mutGaussScaled\(](#page-25-1)), [mutPolynomialInt\(](#page-26-1)), [mutUniformInt\(](#page-27-1)), [recGaussian\(](#page-33-1)), [recIntIntermediate\(](#page-34-1)), [recIntSBX\(](#page-34-2))

<span id="page-27-1"></span>mutUniformInt *Integer Uniform Mutator*

# Description

See [ecr::mutUniform](#page-0-0)

# Usage

mutUniformInt(ind, ..., lower, upper)

# Arguments

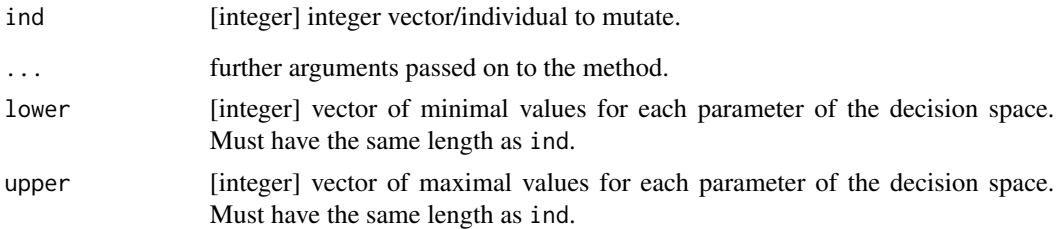

#### Value

[integer] mutated individual.

#### See Also

Other operators: [mutDoubleGeom\(](#page-23-1)), [mutGaussIntScaled\(](#page-24-1)), [mutGaussInt\(](#page-24-2)), [mutGaussScaled\(](#page-25-1)), [mutPolynomialInt\(](#page-26-1)), [mutRandomChoice\(](#page-26-2)), [recGaussian\(](#page-33-1)), [recIntIntermediate\(](#page-34-1)), [recIntSBX\(](#page-34-2))

<span id="page-27-0"></span>

<span id="page-28-1"></span><span id="page-28-0"></span>mutUniformMetaReset *Parametrised Uniform Reset for Binary Parameters*

# Description

Performs [mutUniformReset](#page-29-1) with reset.dist = reset.dists %\*% reset.dist.weights.

#### Usage

```
mutUniformMetaRest(ind, p = 0.1, reset.dists, reset.dist.weights)
```
# Arguments

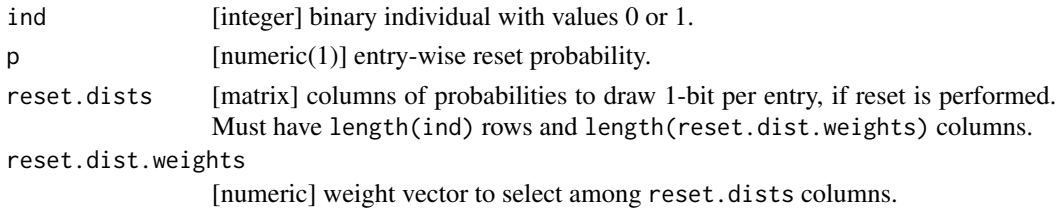

#### Value

[integer] the mutated individual

mutUniformParametric *Parametric Uniform Mutation*

#### Description

Adds a variable delta to each component ind[i] with probability p, where delta is uniformly distributed between  $pmax(lower-ind[x],-lx/2)$  and  $pmin(upper-ind[i],lx/2)$ .

#### Usage

mutUniformParametric(ind, p, lx, lower, upper) mutUniformParametricScaled(ind, p, sdev, lower, upper) mutUniformParametricInt(ind, ..., lower, upper) mutUniformParametricIntScaled(ind, ..., lower, upper)

# <span id="page-29-0"></span>Arguments

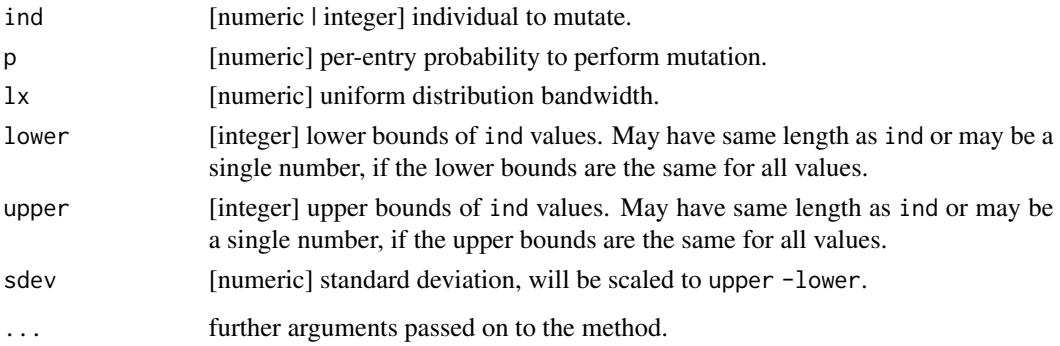

#### Value

[numeric | integer] mutated individual.

<span id="page-29-1"></span>mutUniformReset *Uniform Reset for Binary Parameters*

# Description

For each bit individually, decide with probability p to "reset" it to an equilibrium distribution which is specified by reset.dist: a bit being reset is set to 1 with probability reset.dist and set to 0 with probability (1 - reset.dist).

# Usage

mutUniformReset(ind, p = 0.1, reset.dist)

# Arguments

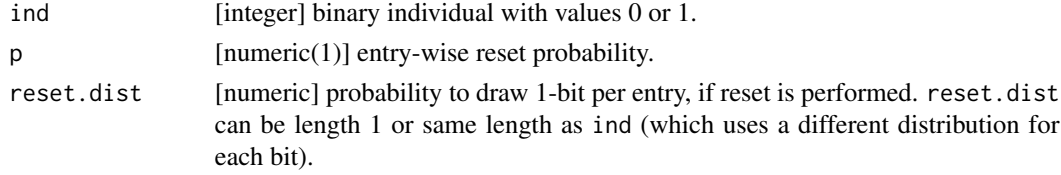

# Value

[integer] the mutated individual.

<span id="page-30-0"></span>mutUniformResetSHW *Uniform Reset Scaled by Hamming Weight*

# <span id="page-30-1"></span>Description

Combination of the idea of [mutBitflipCHW](#page-22-1) with [mutUniformReset](#page-29-1).

If a given bitvector has m 1s and n 0s, then, with probability p for each bit, it is drawn anew from the distribution  $((m + 1) * reset.dist) / (m * reset.dist + n * (1 - reset.dist) + 1).$ 

The reasoning behind this is that, without Laplace smoothing, drawing from  $m \times$  reset.dist / (m \* reset.dist + n \* (1 - reset.dist))would lead to probabilities of drawing a "0" or "1" such thatmean( $P("1") / P("0") = m / n * mean(reset.dist / (1 - reset.dist))'.$ 

The mutUniformMetaResetSHW does reset with a weighted mean of distributions.

#### Usage

```
mutUniformResetSHW(ind, p = 0.1, reset.dist, ...)
```
mutUniformMetaResetSHW(ind, p = 0.1, reset.dists, reset.dist.weights, ...)

#### Arguments

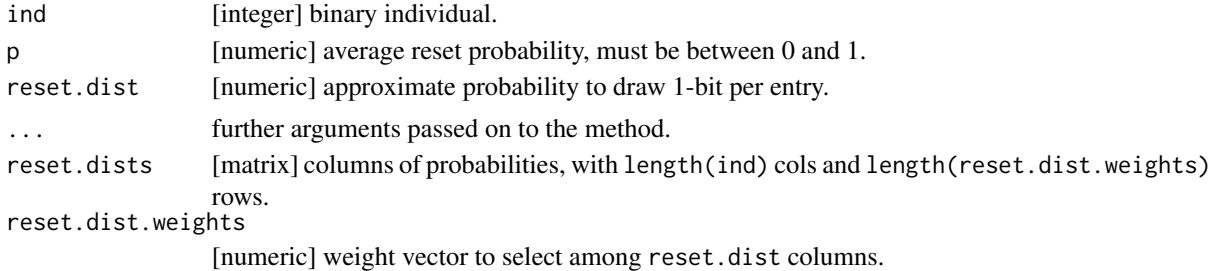

#### Value

[integer] the mutated individual

naiveHoldoutDomHV *Naive Hypervolume on Holdout Data*

#### **Description**

Calculate dominated hypervolume on holdout data. The result is biased depending on noise in holdout data performance.

#### Usage

```
naiveHoldoutDomHV(fitness, holdout, refpoint)
```
# <span id="page-31-0"></span>Arguments

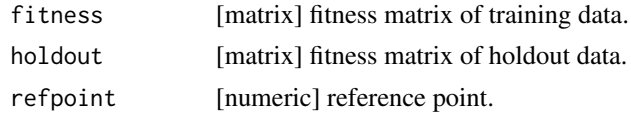

# Value

numeric

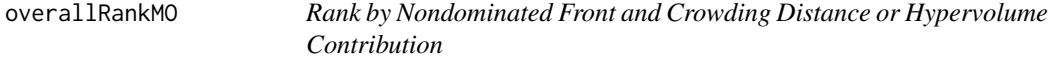

# Description

Rank individuals by nondominating sorted front first and by hypervolume contribution or crowding distance second.

Ties are broken randomly by adding random noise of relative magnitude .Machine\$double.eps \* 2^10 to points.

# Usage

overallRankMO(fitness, sorting = "crowding", ref.point)

# Arguments

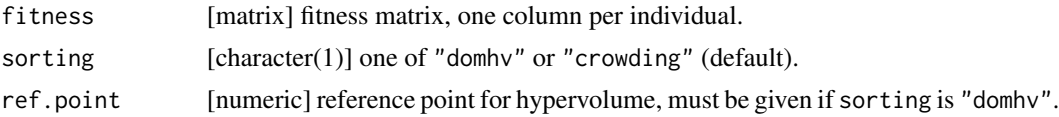

# Value

[integer] vector of ranks with length ncol(fitness), lower ranks are associated with individuals that tend to dominate more points and that tend to have larger crowding distance or hypervolume contribution.

<span id="page-32-1"></span><span id="page-32-0"></span>

# Description

Get the edges defining a 2D pareto front for plotting.

# Usage

```
paretoEdges(fitness, refpoint)
```
# Arguments

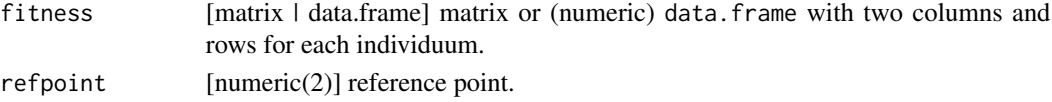

# Value

data.frame with three columns: The points on the pareto front, and a logical column point indicating whether the point is on the pareto front (TRUE) or an auxiliary point for plotting (FALSE).

#### See Also

Other Utility Functions: [fitnesses\(](#page-13-1))

popAggregate *Aggregate Population Results*

#### Description

Extract attributes saved for individuums in a log object to a more accessible matrix or data.frame.

# Usage

```
popAggregate(log, extract, simplify = TRUE, data.frame = FALSE)
```
#### Arguments

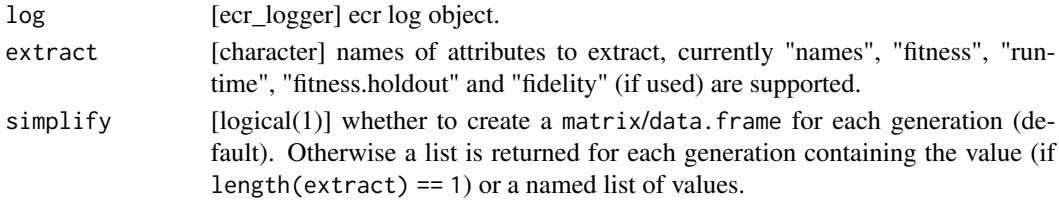

<span id="page-33-0"></span>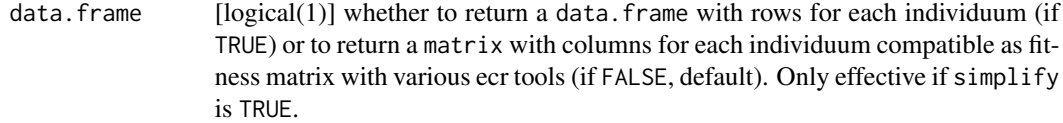

#### Value

[matrix] if simplify is TRUE, [list] otherwise.

<span id="page-33-1"></span>recGaussian *Gaussian Intermediate Recombinator*

# Description

Gaussian intermediate recombinator samples component-wise from a normal distribution with mean as the component-wise mean and standard deviation as halved components-wise absolute distance of the two given parents. It is applicable only for numeric representations.

See also [ecr::recIntermediate.](#page-0-0)

#### Usage

```
recGaussian(inds, lower, upper)
```
#### Arguments

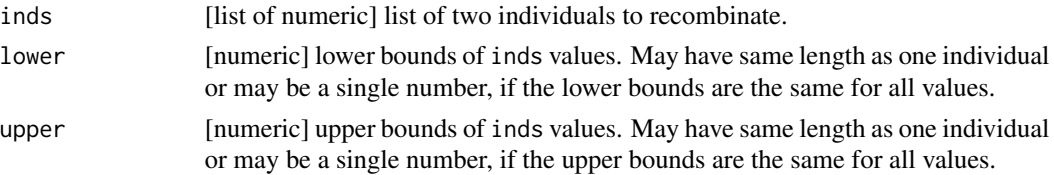

# Value

[list of numeric] recombined individuals.

# See Also

Other operators: [mutDoubleGeom\(](#page-23-1)), [mutGaussIntScaled\(](#page-24-1)), [mutGaussInt\(](#page-24-2)), [mutGaussScaled\(](#page-25-1)), [mutPolynomialInt\(](#page-26-1)), [mutRandomChoice\(](#page-26-2)), [mutUniformInt\(](#page-27-1)), [recIntIntermediate\(](#page-34-1)), [recIntSBX\(](#page-34-2)) <span id="page-34-1"></span><span id="page-34-0"></span>recIntIntermediate *Integer Intermediate Recombinator*

# Description

See [ecr::recIntermediate](#page-0-0)

# Usage

recIntIntermediate(inds, ..., lower, upper)

# Arguments

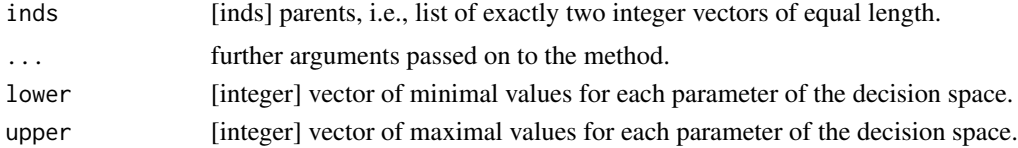

#### Value

[integer] mutated individual.

# See Also

Other operators: [mutDoubleGeom\(](#page-23-1)), [mutGaussIntScaled\(](#page-24-1)), [mutGaussInt\(](#page-24-2)), [mutGaussScaled\(](#page-25-1)), [mutPolynomialInt\(](#page-26-1)), [mutRandomChoice\(](#page-26-2)), [mutUniformInt\(](#page-27-1)), [recGaussian\(](#page-33-1)), [recIntSBX\(](#page-34-2))

<span id="page-34-2"></span>recIntSBX *Integer SBX Recombinator*

# Description

See [ecr::recSBX](#page-0-0)

#### Usage

```
recIntSBX(inds, ..., lower, upper)
```
# Arguments

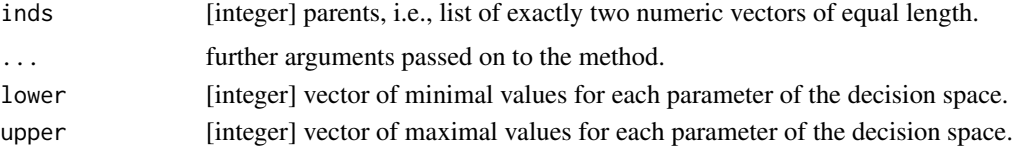

# Value

[integer] mutated individual.

# See Also

```
Other operators: mutDoubleGeom(), mutGaussIntScaled(), mutGaussInt(), mutGaussScaled(),
mutPolynomialInt(), mutRandomChoice(), mutUniformInt(), recGaussian(), recIntIntermediate()
```
recPCrossover *General Uniform Crossover*

# Description

Crossover recombination operator that crosses over each position iid with prob. p and can also be used for non-binary operators.

#### Usage

 $recPCrossover(int, p = 0.1, ...)$ 

# Arguments

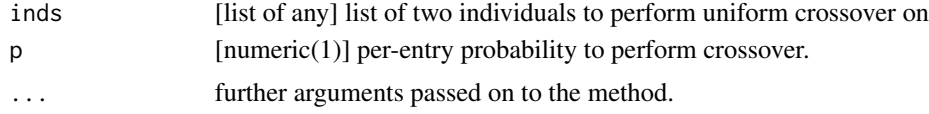

# Value

[list of any] The mutated individuals.

<span id="page-35-1"></span>selSimpleUnique *Simple Selector without Replacement*

#### Description

Simple Selector without Replacement

# Usage

```
selSimpleUnique(fitness, n.select)
```
#### Arguments

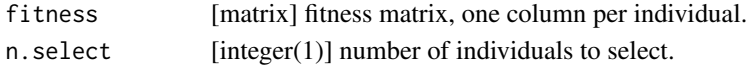

<span id="page-35-0"></span>

# <span id="page-36-0"></span>selTournamentMO 37

# Value

[matrix] selected individuals.

# See Also

Other Selectors: [selTournamentMO\(](#page-36-1))

<span id="page-36-1"></span>selTournamentMO *Multi-Objective k-Tournament Selector*

#### Description

k individuals are chosen randomly and the best one is chosen. This process is repeated n.select times.

Choice is primarily by dominated sorting and secondarily by either dominated hypervolume or crowding distance, depending on sorting.

Ties are broken randomly by adding random noise of relative magnitude .Machine\$double.eps \* 2^10 to points.

# Usage

```
selTournamentMO(
  fitness,
  n.select,
  sorting = "crowding",
  ref.point,
 k = 2,
  return.unique = FALSE
\lambda
```
# Arguments

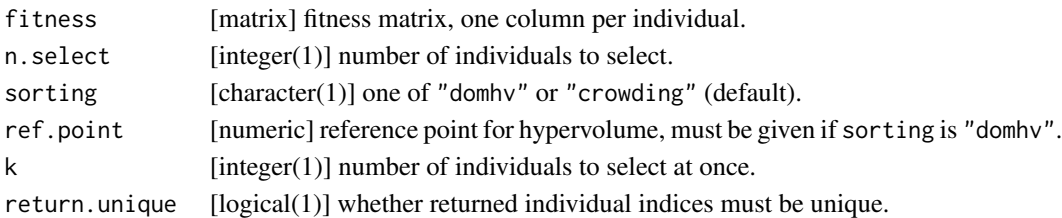

# Value

[integer] vector of selected individuals.

# See Also

Other Selectors: [selSimpleUnique\(](#page-35-1))

<span id="page-37-0"></span>setMosmafsVectorized *Set mosmafs.vectorize*

#### Description

Set or change attribute mosmafs.vectorized in fitness function.

#### Usage

```
setMosmafsVectorized(fn, vectorize = TRUE)
```
#### Arguments

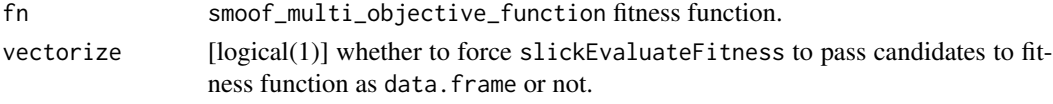

#### Value

smoof\_multi\_objective\_function.

slickEcr *Modified Interface to ECR*

#### **Description**

Mostly [ecr::ecr](#page-0-0), with some simplifications and extensions.

slickEcr does mostly what ecr::ecr does, with different default values at places. Note that fitness.fun must be a "[smoof](#page-0-0)" function.

initEcr only evaluates fitness for the initial population and does not perform any mutation or selection.

continueEcr continues a run for another number of generations. Only ecr.object (a result from a previous initEcr, slickEcr, or continueEcr call) and generations must be given, the other arguments are optional. *If* they were set in a previous slickEcr or continue Ecr call, the values from the previous run are used. Otherwise it is possible to supply any combination of these values to set them to new values.

Note, for fidelity, that the generation continues counting from previous runs, so if initEcr was ran for 5 generations and continueEcr is called with a fidelity with first column values c(1,8), then the fidelity given in the first row is applied for 2 generations, after which the fidelity given in the second row applies.

slickEcr 39

# Usage

```
slickEcr(
  fitness.fun,
  lambda,
  population,
 mutator,
  recombinator,
  generations = 100,
  parent.selector = selSimple,
  survival.selector = selNondom,
  p. recomb = 0.7,
  p.mut = 0.3,
  survival.strategy = "plus",
  n.elite = 0,
  fidelity = NULL,
  unbiased.fidelity = TRUE,
  log.stats = NULL,
 log.stats.newinds = c(list(runtime = list("mean", "sum")), if (!is.null(fidelity))
    list(fidelity = list("sum")))
)
initEcr(
  fitness.fun,
  population,
 fidelity = NULL,
  log.stats = NULL,
 log.stats.newinds = c(list(runtime = list("mean", "sum")), if (!is.null(fidelity))
    list(fidelity = list("sum"))),
  unbiased.fidelity = TRUE
\mathcal{L}continueEcr(
  ecr.object,
  generations,
  lambda = NULL,mutator = NULL,
  recombinator = NULL,
  parent.selector = NULL,
  survival.selector = NULL,
  p.recomb = NULL,
  p.mut = NULL,
  survival.strategy = NULL,
  n.elite = NULL,
  fidelity = NULL,
  unbiased.fidelity = NULL
)
```
# Arguments

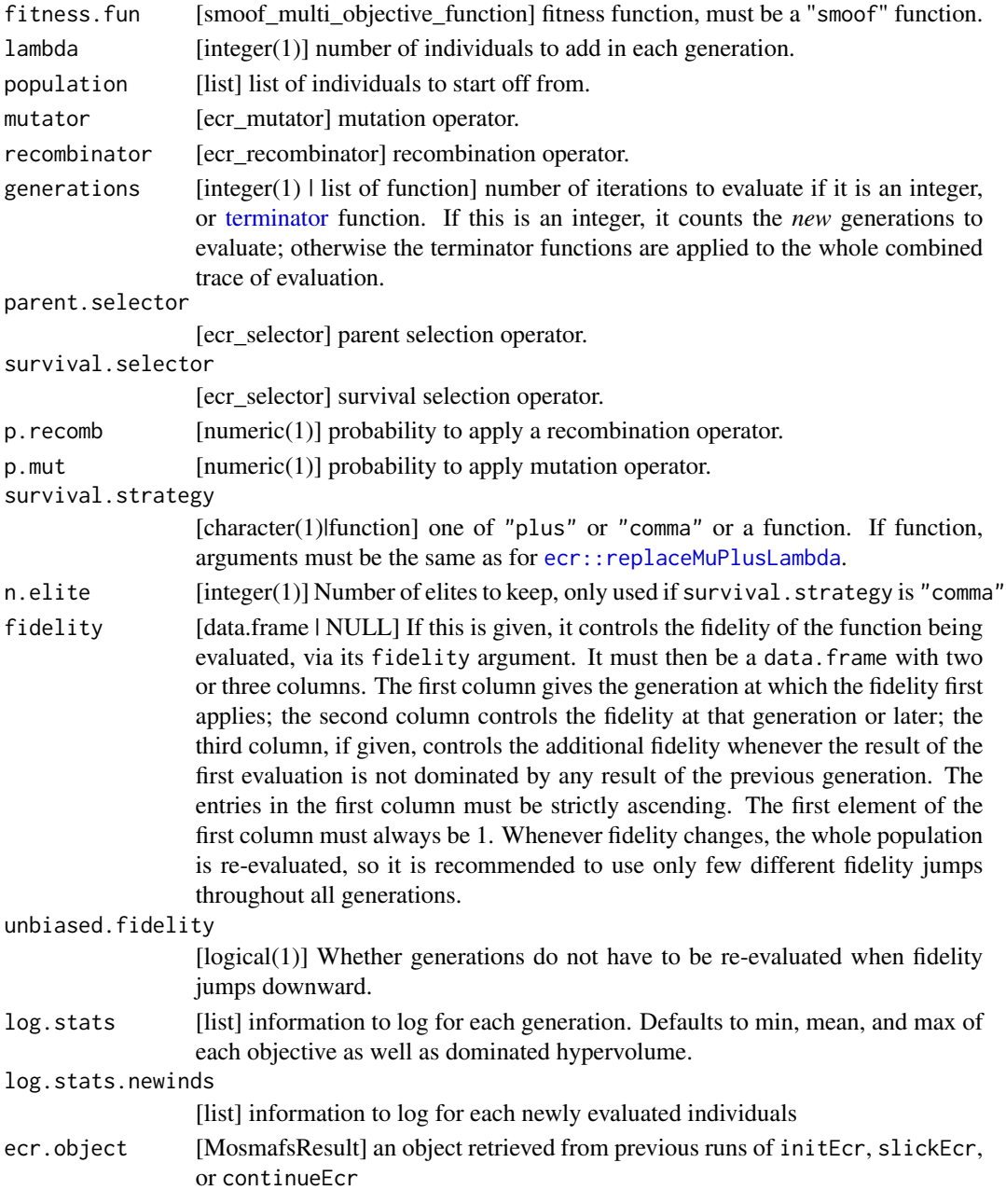

# Value

[MosmafsResult] the terminated optimization state.

# Examples

<span id="page-39-0"></span>

#### slickEcr 41

```
library("mlr")
library("magrittr")
library("mlrCPO")
# Define tasks
task.whole <- create.hypersphere.data(3, 2000) %>%
create.classif.task(id = "sphere") %>%
task.add.permuted.cols(10)
rows.whole <- sample(2000)
task <- subsetTask(task.whole, rows.whole[1:500])
task.hout <- subsetTask(task.whole, rows.whole[501:2000])
# Create learner
lrn <- makeLearner("classif.rpart", maxsurrogate = 0)
# Create parameter set to optimize over
ps <- pSS(
maxdepth: integer[1, 30],
 minsplit: integer[2, 30],
 cp: numeric[0.001, 0.999])
# Create fitness function
fitness.fun <- makeObjective(lrn, task, ps, cv5,
 holdout.data = task.hout)
# Receive parameter set from fitness function
ps.objective <- getParamSet(fitness.fun)
# Define mutators and recombinators
mutator <- combine.operators(ps.objective,
numeric = ecr::setup(mutGauss, sdev = 0.1),
 integer = ecr::setup(mutGaussInt, sdev = 3),
 selector.selection = mutBitflipCHW)
crossover <- combine.operators(ps.objective,
 numeric = recPCrossover,
 integer = recPCrossover,
 selector.selection = recPCrossover)
# Initialize population and evaluate it
initials <- sampleValues(ps.objective, 32, discrete.names = TRUE)
run.init <- initEcr(fitness.fun = fitness.fun, population = initials)
# Run NSGA-II for 5 generations with run.init as input
run.gen <- continueEcr(run.init, generations = 5, lambda = 5, mutator = mutator,
 recombinator = crossover, parent.selector = selSimple,
 survival.selector = selNondom,
 p. recomb = 0.7, p.mut = 0.3, survival.strategy = "plus")
# Or instead of initEcr and continueEcr use the shortcut function slickEcr
run.simple <- slickEcr(
 fitness.fun = fitness.fun, lambda = 5, population = initials,
 mutator = mutator,
 recombinator = crossover,
```
<span id="page-41-0"></span>generations = 5)

print(run.simple)

slickEvaluateFitness *Compute the Fitness of Individuals*

# Description

Takes a list of individuals population and evaluates the fitness with varying fidelity, if specified.

A list is returned with two elements, one being the list of individuals and one being the matrix of fitness values. In the matrix each column represents the fitness values of one individual. For consistency, a matrix is also returned for single objective fitness function.

# Usage

```
slickEvaluateFitness(ctrl, population, fidelity = NULL, previous.points = NULL)
```
# Arguments

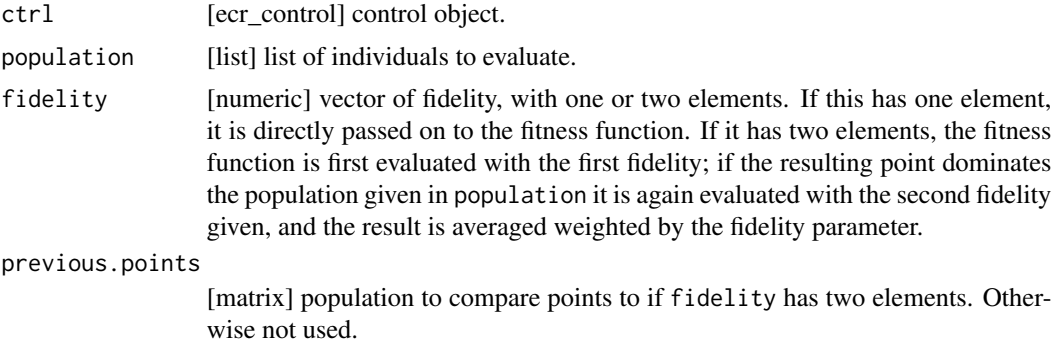

# Value

list(population = list, fitness = matrix)

<span id="page-42-1"></span><span id="page-42-0"></span>task.add.permuted.cols

*Add Permuted Noise-Features to Task*

#### Description

Adds num copies of the task with permuted rows.

The feature names of the ith permuted copy have PERM.i. prepended to them. The returned task has a new member \$orig.features which is a logical vector indicating the features that were originally in the task.

If the \$orig.features slot is already present in the input task, then the output will have added FALSE entries at appropriate positions.

# Usage

```
task.add.permuted.cols(task, num)
```
# Arguments

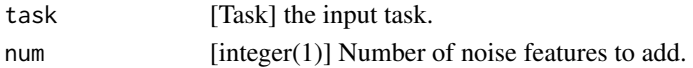

### Value

[Task](#page-0-0)

#### See Also

Other Artificial Datasets: [clonetask\(](#page-2-1)), [create.hypersphere.data\(](#page-9-1)), [create.linear.data\(](#page-10-1)), [create.linear.toy.data\(](#page-11-1)), [create.regr.task\(](#page-12-1)), [task.add.random.cols\(](#page-42-2))

<span id="page-42-2"></span>task.add.random.cols *Add Sampled Noise-Features to Task*

#### Description

Adds num new features sampled from dist to task. New features are inserted at random positions in the task and named RANDOM.1...RANDOM.[num]

The returned [Task](#page-0-0) has a \$orig.features which is a logical vector indicating the features that were originally in the Task.

If the \$orig.features slot is already present in the input task, then the output will have added FALSE entries at appropriate positions.

# <span id="page-43-0"></span>Usage

task.add.random.cols(task, num, dist = rnorm)

# Arguments

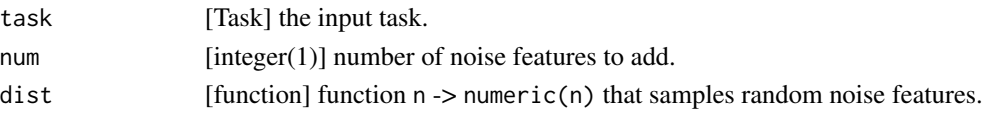

# Value

[Task](#page-0-0)

# See Also

```
Other Artificial Datasets: clonetask(), create.hypersphere.data(), create.linear.data(),
create.linear.toy.data(), create.regr.task(), task.add.permuted.cols()
```
unbiasedHoldoutDomHV *Unbiased Dominated Hypervolume on Holdout Data*

# Description

Calculate dominated hypervolume on holdout data. The result is unbiased with respect to (uncorrelated with respect to objectives) noise in holdout data performance, but it is *not* an estimate of real "dominated hypervolume".

Only works on two-objective performance matrices.

#### Usage

```
unbiasedHoldoutDomHV(fitness, holdout, refpoint)
```
#### Arguments

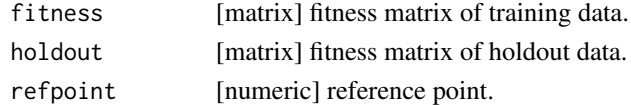

# Value

numeric

<span id="page-44-0"></span>

# Description

Convert parameter values sampled with [ParamHelpers::sampleValue\(\)](#page-0-0) and discrete.names = TRUE to true parameter values.

#### Usage

valuesFromNames(paramset, value)

# Arguments

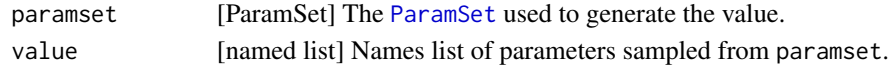

# Value

named list of parameter values, with character entries representing names of values of discrete params converted to the actual values.

# <span id="page-45-0"></span>**Index**

availableAttributes, [3](#page-2-0)

clonetask, [3,](#page-2-0) *[11](#page-10-0)[–13](#page-12-0)*, *[43,](#page-42-0) [44](#page-43-0)* collectResult, [4](#page-3-0) combine.operators, [6,](#page-5-0) *[16](#page-15-0)* constructEvalSetting, [7](#page-6-0) continueEcr *(*slickEcr*)*, [38](#page-37-0) cpoSelector, [9](#page-8-0) create.classif.task *(*create.regr.task*)*, [13](#page-12-0) create.hypersphere.data, *[4](#page-3-0)*, [10,](#page-9-0) *[12,](#page-11-0) [13](#page-12-0)*, *[43,](#page-42-0) [44](#page-43-0)* create.linear.data, *[4](#page-3-0)*, *[11](#page-10-0)*, [11,](#page-10-0) *[13](#page-12-0)*, *[43,](#page-42-0) [44](#page-43-0)* create.linear.toy.data, *[4](#page-3-0)*, *[11,](#page-10-0) [12](#page-11-0)*, [12,](#page-11-0) *[13](#page-12-0)*, *[43,](#page-42-0) [44](#page-43-0)* create.regr.task, *[4](#page-3-0)*, *[11–](#page-10-0)[13](#page-12-0)*, [13,](#page-12-0) *[43,](#page-42-0) [44](#page-43-0)* ecr::ecr, *[22](#page-21-0)*, *[38](#page-37-0)* ecr::getStatistics, *[15](#page-14-0)* ecr::mutGauss, *[25,](#page-24-0) [26](#page-25-0)* ecr::mutPolynomial, *[27](#page-26-0)* ecr::mutUniform, *[28](#page-27-0)* ecr::recIntermediate, *[34,](#page-33-0) [35](#page-34-0)* ecr::recSBX, *[35](#page-34-0)*

fitnesses, [14,](#page-13-0) *[33](#page-32-0)*

ecr\_operator, *[6](#page-5-0)*, *[17](#page-16-0)*

ecr::replaceMuPlusLambda, *[40](#page-39-0)*

getPopulations, [14](#page-13-0) getStatistics, [15](#page-14-0) grep, *[10](#page-9-0)*

initEcr *(*slickEcr*)*, [38](#page-37-0) initSelector, [15](#page-14-0) intifyMutator, [16](#page-15-0) intifyRecombinator *(*intifyMutator*)*, [16](#page-15-0)

Learner, *[21](#page-20-0)* listToDf, [17](#page-16-0) makeBaselineObjective, [18](#page-17-0) makeFilterMat, [19](#page-18-0) makeFilterStrategy, [20](#page-19-0) makeObjective, [21](#page-20-0) Measure, *[21](#page-20-0)* mlr::Task, *[21](#page-20-0)* mosmafsTermEvals, [22](#page-21-0) mosmafsTermFidelity *(*mosmafsTermEvals*)*,  $22$ mosmafsTermGenerations *(*mosmafsTermEvals*)*, [22](#page-21-0) mosmafsTermStagnationHV *(*mosmafsTermEvals*)*, [22](#page-21-0) mosmafsTermStagnationObjStatistic *(*mosmafsTermEvals*)*, [22](#page-21-0) mosmafsTermTime *(*mosmafsTermEvals*)*, [22](#page-21-0) mutBitflipCHW, [23,](#page-22-0) *[31](#page-30-0)* mutDoubleGeom, [24,](#page-23-0) *[25](#page-24-0)[–28](#page-27-0)*, *[34](#page-33-0)[–36](#page-35-0)* mutDoubleGeomScaled *(*mutDoubleGeom*)*, [24](#page-23-0) mutGaussInt, *[24](#page-23-0)*, [25,](#page-24-0) *[26](#page-25-0)[–28](#page-27-0)*, *[34](#page-33-0)[–36](#page-35-0)* mutGaussIntScaled, *[24,](#page-23-0) [25](#page-24-0)*, [25,](#page-24-0) *[26](#page-25-0)[–28](#page-27-0)*, *[34](#page-33-0)[–36](#page-35-0)* mutGaussScaled, *[24](#page-23-0)[–26](#page-25-0)*, [26,](#page-25-0) *[27,](#page-26-0) [28](#page-27-0)*, *[34](#page-33-0)[–36](#page-35-0)* mutPolynomialInt, *[24](#page-23-0)[–26](#page-25-0)*, [27,](#page-26-0) *[28](#page-27-0)*, *[34](#page-33-0)[–36](#page-35-0)* mutRandomChoice, *[24](#page-23-0)[–27](#page-26-0)*, [27,](#page-26-0) *[28](#page-27-0)*, *[34](#page-33-0)[–36](#page-35-0)* mutUniformInt, *[24](#page-23-0)[–28](#page-27-0)*, [28,](#page-27-0) *[34](#page-33-0)[–36](#page-35-0)* mutUniformMetaReset, *[19,](#page-18-0) [20](#page-19-0)*, [29](#page-28-0) mutUniformMetaResetSHW, *[20](#page-19-0)* mutUniformMetaResetSHW *(*mutUniformResetSHW*)*, [31](#page-30-0) mutUniformParametric, [29](#page-28-0) mutUniformParametricInt *(*mutUniformParametric*)*, [29](#page-28-0) mutUniformParametricIntScaled *(*mutUniformParametric*)*, [29](#page-28-0) mutUniformParametricScaled *(*mutUniformParametric*)*, [29](#page-28-0) mutUniformReset, *[29](#page-28-0)*, [30,](#page-29-0) *[31](#page-30-0)* mutUniformResetSHW, [31](#page-30-0)

#### INDEX 47

naiveHoldoutDomHV , [31](#page-30-0)

overallRankMO, [32](#page-31-0)

ParamHelpers::sampleValue() , *[45](#page-44-0)* ParamSet , *[6](#page-5-0)* , *[21](#page-20-0)* , *[45](#page-44-0)* paretoEdges , *[14](#page-13-0)* , [33](#page-32-0) popAggregate , [33](#page-32-0)

recGaussian , *[24](#page-23-0) [–28](#page-27-0)* , [34](#page-33-0) , *[35](#page-34-0) , [36](#page-35-0)* recIntIntermediate , *[24](#page-23-0) [–28](#page-27-0)* , *[34](#page-33-0)* , [35](#page-34-0) , *[36](#page-35-0)* recIntSBX , *[24](#page-23-0) [–28](#page-27-0)* , *[34](#page-33-0) , [35](#page-34-0)* , [35](#page-34-0) recPCrossover , [36](#page-35-0) ResampleDesc , *[21](#page-20-0)* ResampleInst , *[21](#page-20-0)*

selSimpleUnique , [36](#page-35-0) , *[37](#page-36-0)* selTournamentMO , *[37](#page-36-0)* , [37](#page-36-0) setMosmafsVectorized, [38](#page-37-0) slickEcr , [38](#page-37-0) slickEvaluateFitness , [42](#page-41-0) smoof , *[38](#page-37-0)*

Task , *[4](#page-3-0)* , *[13](#page-12-0)* , *[43](#page-42-0) , [44](#page-43-0)* task.add.permuted.cols , *[4](#page-3-0)* , *[11](#page-10-0) [–13](#page-12-0)* , [43](#page-42-0) , *[44](#page-43-0)* task.add.random.cols , *[4](#page-3-0)* , *[11](#page-10-0) [–13](#page-12-0)* , *[43](#page-42-0)* , [43](#page-42-0) terminator , *[40](#page-39-0)*

unbiasedHoldoutDomHV , [44](#page-43-0)

valuesFromNames , [45](#page-44-0)